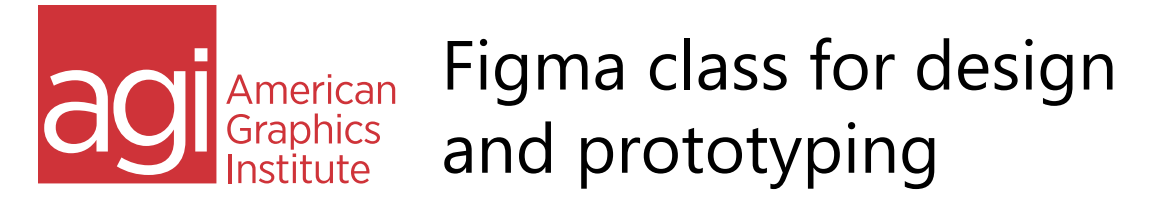

This hands-on Figma class helps you learn this collaborative tool used for creating prototypes for websites, applications and more. Use Figma's design features to create the visual design for your interactive projects. Use the prototyping features to add interactivity such as clickable links. Publish to share your designs and library of styles with your team.

## Getting to know Figma

Introduction to workspace

# Pages, Canvas and frames

Frame properties Changing the size of a frame Creating your own custom sized frames Building frames to scroll Adjusting a frame's bounds Creating backgrounds for your frames Changing the fill style

# Understanding layers in Figma

Selecting items with the same properties Grouping and ungrouping Selecting and moving layers Grouping and ungrouping Viewing, locking and unlocking layers Aligning and distributing objects

# Using the Prototyping tools

Creating links Testing your links Editing Links Create fixed objects in a prototype

# Using rulers, grids, and guides

Using Rulers Adding guides Using and editing layout grids

# Creating shapes and other objects

Creating custom shapes using boolean features Transforming and positioning Creating custom corners

## Fills and strokes

Changing the blending mode Changing multiple colors in selections Saving colors Applying stroke properties

# Using Colors

Color Values Frequent Colors Copying and pasting object properties

#### Applying effects Blurs Shadows

Applying constraints Keeping object position within frames

#### Working with images Editing an image Cropping and masking

Eliminating selected parts of an image

#### Inserting Text Kerning and Tracking Creating and editing text styles

#### Creating styles Color fill and border styles Layer styles

## Creating reusable components

Working with text and image overrides Organizing components Nesting components

Auto Layout Auto layout with multiple items

## Using libraries as Design Assets

Saving & exporting your prototype Export Settings Sharing your prototype

Loading Plug-ins